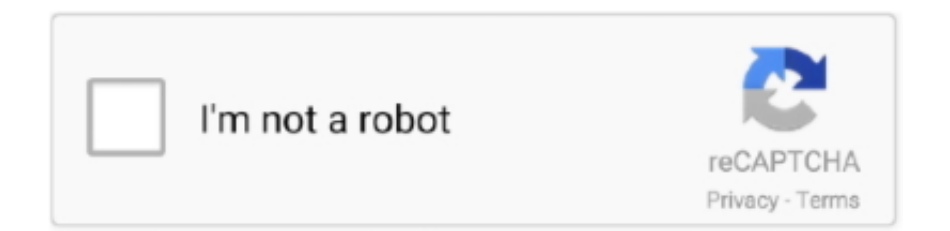

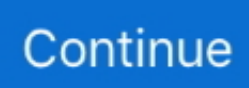

## **Download Compass For Mac**

Now, go to the central page of the MEmu software and find out the Genome Compass that is offered by Genome Compass Developement Team.. 0 3 and up Step 10: Install the Genome Compass and wait until the process is complete.. 1MInstalls:1,000+Requires Android:4 0 3 and upTotal-Rating:Rated for 3+Developer Website:http://genomecompass.. But, if your PC already has an Oracle Virtualbox then you don't need to follow the MEmu installation process.. Step 7: Search from the bar of the Bluestacks homepage by the Genome Compass Step 8: The search result will be in your screen of the Genome Compass that is developed by http://genomecompass.. So that you can fulfill your needs of using the android devices Here we will talk about the most famous app Genome Compass for PC that is developed by the http://genomecompass.. Step 2: Go to the page of the Bluestacks software and find out the download button to download the software for installing the Genome Compass on PC.. 0 3 and up This Genome Compass provide the latest version and their last updated version was 1.. Select the Genome Compass from the app list where you will see the 3 5 of the app.. Ruler and Compass is a math software which was designed for helping the students of elementary or secondary schools.

So, download the Nox Player emulator software and install the software on your device.. After sometime, you will get the Genome Compass on your PC with the latest version of 1.. Also, you can use this app without any interruption Is the Genome Compass is free?.. Open the emulator software by fulfilling the email ID with a password to complete the login process.. You can pick up any of the emulator's software on your device and follow the below process to get the Genome Compass that has 45 total.. 1 0License:FreeSoftware Categories:News & MagazinesSupporting Operating Systems:Windows,7,8,10 & MacOs type:(32 Bit, 64 Bit)Languages:Multiple languagesFile size:7.. Though this Genome Compass is holding the 45 total, still to clear the confusion here is some answer for you.. To get Genome Compass for windows you can use this software A complete installation process is given to you.

## **compass**

compass online, compass, compassion, compassion meaning, compassionate meaning, compassionate, compass rose, compass drawing, compass geometry, compass login, compass coffee, compass real estate, compass rose dc, compassion international

This emulator software not only provides the best service but also the configuration is also good.. Download and Installation Process of Genome Compass for Mac deviceDownload Compass For AndroidTo get the Genome Compass for Mac you can choose any of the emulator software and then install the app on your device.. Installing Method of Genome Compass By using the Bluestacks softwareIn the emulator world, the Bluestacks software holds the top position to set up any android apps such as Genome Compass that is developed by http://genomecompass.. com/ The last update date was July 31, 2015 with this Rated for 3+ With 1,000+ numbers of installing time the Genome Compass contains Rated for 3+ on the app store.. For those devices, you don't have to use the emulator software Bluestacks But if the virtual machine is not set up on your device then you can follow the Bluestacks installation process to install the Genome Compass Installing Method of Genome Compass By using the Nox Player softwareAfter Bluestacks if you ask anyone to choose the emulator software for installing the updated version of the android app Genome Compass , their recommendation will be the Nox Player emulator software.

## **compass online**

Buy Compass app for Windows and Mac for just \$10 Note: Compass app is a product of Handlino, Inc but 30% of all proceeds go to Compass's charity of choice: UMDF.. App SpecificationSoftware Name:Genome CompassSoftware Author Name:Genome Compass Developement TeamVersion:1.. 5, so you will find on the 1st or 2nd row of the app list Choose the Genome Compass and select the green button where the install is written.. But if you already installed or your PC have the VMWare workstation or Oracle Virtualbox then you don't need to follow the above process to set or install the app likeGenome Compass Installing Method of Genome Compass By using the MEmu softwareIf you don't like the Bluestacks or Nox player software you can go for the MEmu emulator software.. To save the information of Genome Compass with current version of 1 1 0 Now go to the main page of the emulator software to search for the Genome Compass current version.. com/ You can use

the Bluestacks software for installing the Genome Compass on your PC that is taking only 7.

## **compass drawing**

It will take some time if your PC configuration does not match with the software.. Step 11: Based on internet connection and speed the whole process will take just 4 to 5 minutes to get the Genome Compass on your PC.. Why Choose the Genome Compass for PC? Though the Genome Compass is an android device and easily supports and installs on the androids, using the Genome Compass on PC will give more smoothness to run the app.. After a period of time you will get the Genome Compass which has the Rated for  $3+$ .. This table will show you if the Genome Compass is capable to run on your device or not.. Step 4: To open the emulator software Bluestacks, it will ask for the signup, so that next time the app like Genome Compass you use can be saved on the software.. This software also helps to install the Genome Compass with an easy process As the Genome Compass is only required 7.. com/Updated:July 31, 2015 The Genome Compass downloading Process on Pc with an emulator SoftwareWhen we choose the Genome Compass to show you the downloading and installing process, you already know that this is an android app that supports the 4.. 0 3 and up Also, you can check this specification table for your easy understanding.. Install the software when the whole downloading process is complete and put an email ID with a password.. Install the software and put the email ID on the box to fulfill the login process.. To install the Genome Compass for windows download the software MEmu emulators on your device.. com Specification Table of the Genome Compass on your PCThe Genome Compass is normally easy to use if your device fulfills the 4.. org Download Compass for PC - free download Compass for PC/Mac/Windows 7,8,10, Nokia, Blackberry, Xiaomi, Huawei, Oppo - free download Compass Android app, install Android apk app for PC, download free android apk files at choilieng.. Also, if your device is 4 0 3 and up or more than you can easily install the Genome Compass on PC by using an emulator software.. Choose the Genome Compass and you will see the 3 5 on the top Install the Genome Compass , after seeing the required version and 7.. com/Download Compass For A LaptopStep 9: Now, select the Genome Compass , if your device fulfills the requirement of 4.. Among the most rated emulator software, we choose Bluestacks, Nox Player, and MEmu emulators.. Get an extraordinary test by using theGenome Compass for PC This app Genome Compass also provides you the test of freedom and smoothness of services on your PC.. 1M on your device So, we are showing the process below Step 1: To get Genome Compass on your PC windows 10, first, you should install the emulator software Bluestacks.. 1 0 They developed and updated the Genome Compass on July 31, 2015 If you want to get the Genome Compass with all these features on your PC then you need to use an emulator software.. After finding the overall configuration and process if you proceed to get the Genome Compass on your PC windows 10 then you can choose the MEmu software and follow the instruction.. Now, go to the main page of the Nox Player and search for the Genome Compass As the Genome Compass rates are 3.. Some PC already developed the virtual machine-like Microsoft Virtual PC or VMWare Workstation on the PC to run the android app like Genome Compass offered by Genome Compass Developement Team.. There are two ways of using of this program Jerusalem Compass for For Mac Windows and PC – Free Download By appformac One of the powerful and strongest apps on the app store is Jerusalem Compass for Mac which is holding the average rating of 4.. You can follow the guideline to get Genome Compass on the Mac device Choose any emulator software Bluestacks, Nox Player, or MEmu software for Mac device and download the one that you prefer for installing the Genome Compass on your Mac device.. Tap the install button and the Genome Compass will start installing on your device.. This latest version will help you to get the Genome Compass 1 1 0 on your device.. In our regular life, one thing is constantly staying with us And that is a mobile phone or android device with an app like Genome Compass.. Step 5: Enter your email ID with a password to complete the sign-up process Step 6: Now, the installation part of the Genome Compass from the Bluestacks software.. At first, choose the Nox Player website to find out the latest version of Genome Compass for your PC.. This rating is given by customer choice So, you see the Genome Compass is perfectly fitted for your device.. 1M, so the installation process will not take the time You can see the process and follow it to get Genome Compass on PC 32bit.. Step 3: Now, go to your device where the downloaded file is saved and click twice to install the emulator software.. 1 0 If the configuration match with your requirements now you can follow the whole installation process of Nox Player emulator software to get the Genome Compass on your PC.. 1M of the app After a while, the Genome Compass will be in your Mac device FAQsThis section will show you some random questions of this Genome Compass that is asked by the users. e10c415e6f